# **ADVANTECH**

# PCE-3026 LGA1155 Intel® Core™ i7/i5/i3/ Pentium®/ Celeron® PICMG 1.3 Half Sized System Host Board with DDR3 / Dual GbE LAN Startup Manual

## **Packing List** Specifications

Before you begin installing your card, please make sure that the following items have been shipped:

1. 1 PCE-3026 PICMG 1.3 System Host Board

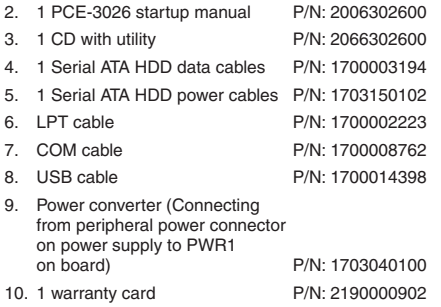

If any of these items are missing or damaged, please contact your distributor or sales representative immediately.

- **Note 1:** For detailed contents of PCE-3026, please refer to information on the enclosed CD-ROM (in PDF format).
- **Note 2:** Acrobat Reader is required to view any PDF file. Acrobat Reader can be downloaded at: get. adobe.com/reader (Acrobat is a trademark of Adobe)

For more information on this and other Advantech products, please visit our website at:

#### **http://www.advantech.com**

#### **http://www.advantech.com/eplatform**

For technical support and service, please visit our support website at:

**http://support.advantech.com.tw/support/default. aspx**

This manual is for the PCE-3026 Series Rev. A1.

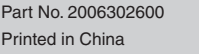

#### **General**

• LGA1155 Intel® Core™ i7/i5/i3/Pentium®/Celeron®

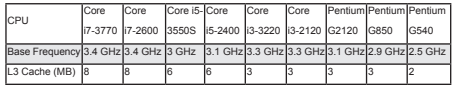

- **• BIOS:** AMI 64 Mb SPI flash
- **• Chipset:** Intel® H61
- **• System memory:**
- Support dual channel DDR3 1066/1333 4 GB per DIMM without ECC function; Max. capacity is up to 8 GB
- **• SATA interface:** Supports 3 SATA2.0 without Raid function.
- **• Serial ports:** 2 RS-232, support 4 RS-422/485 with optional COM module: PCA-COM485-00A1E
- **• Parallel port:** 1, supports SPP/EPP/ECP mode
- **• Keyboard/mouse connector:** Supports 1 external 6-pin header
- **• Watchdog timer:** Programmable 1~255 sec/min
- **• USB (2.0):** 8 USB2.0
- **• GPIO:** 1 programmable 8-bit GPIO pin-header
- **• Operating system:** Win 7 (32/64 bit), Win XP SP3 (32/64 bit), Linux (Fedora Core 16, 32/64 bit), QNX 6.5 (32 bit)

#### **VGA/DVI Interface**

**• Chipset:** Intel® HD Graphics

#### **Ethernet Interface**

- **• Chipset supports:**
- LAN 1: Intel® 82579V - LAN 2: Intel® 82583V
- **• Connection:** 2 on-board RJ-45 connector with LED indicators

### **Mechanical and Enviromental**

- **• Dimensions:** (L x W): 167.64 x 126.39 mm
- **• Power supply voltage:** +3.3 V, +5 V, +12 V, 5VSB
- **• Power requirements:** CPU: Processor: Intel® Core™ i5-2400 (3.1 GHz); Memory: 2 x DDR3 1333 MHz 4 GB DIMMs<br>Voltage (V) [3.3 | 5 | 11 Voltage (V)  $\overline{\hspace{1cm}}$  3.3 5 12 5VSB

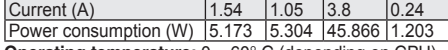

- **• Operating temperature:** 0 ~ 60° C (depending on CPU)
- **• Weight:** 0.33 kg (weight of board)

#### **Thermal**

1st Edition, October 2012

**• CPU Cooler: Suggested order no:** 1960047831N001, 1960053207N001

# **Specifications Cont.**

#### **Suggested backplane:**

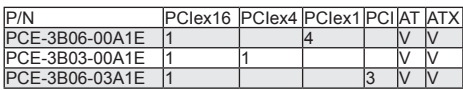

# **Jumpers and Connectors**

The board has a number of jumpers that allow you to configure your system to suit your application. The table below lists the function of each of the jumpers and connectors.

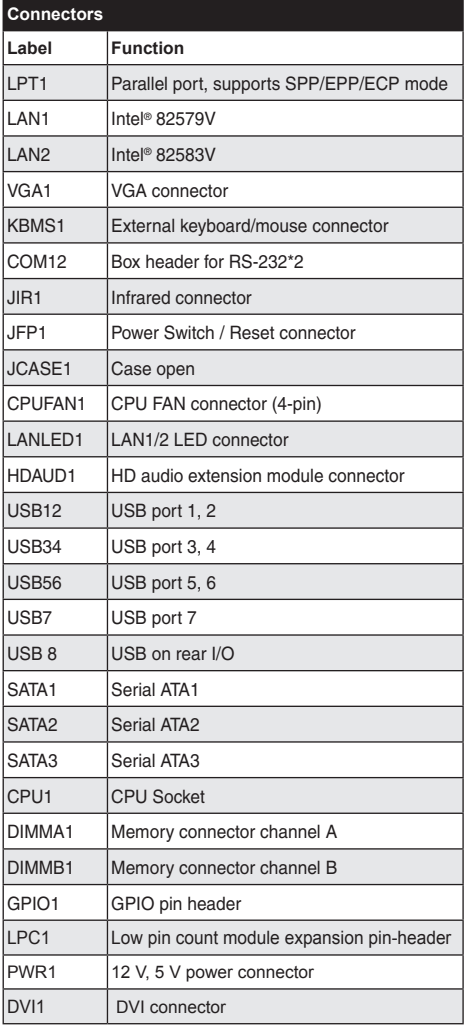

# **Jumpers and Connectors**

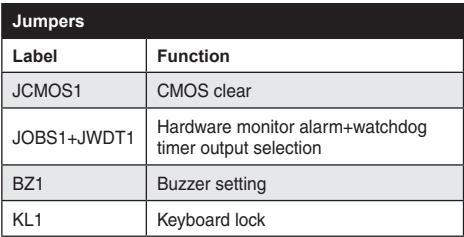

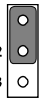

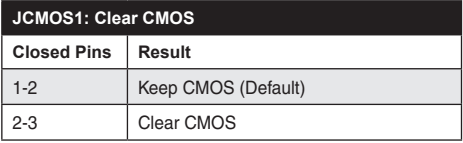

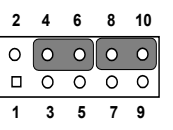

**JOBS1+JWDT1: Hardware monitor alarm+watchdog timer output selection**

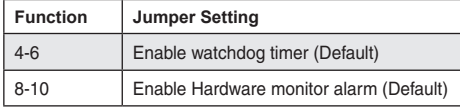

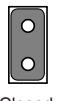

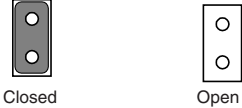

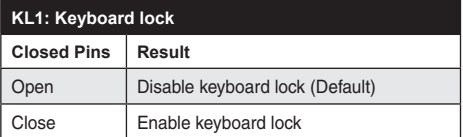

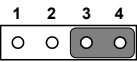

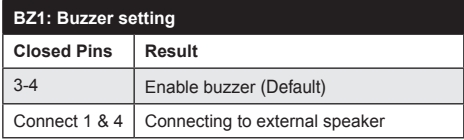

# **Software Installation**

The drivers for the PCE-3026 are located on the software installation CD. Please click through the folder and follow the on screen instructions to install them.

 **Caution!** The computer is supplied with a battery-powered

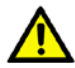

realtime clock circuit. There is a danger of explosion if battery is incorrectly replaced. Replace only with same or equivalent type recommended by the manufacturer. Discard used batteries according to manufacturer's instructions.

# **Declaration of Conformity**

 **Board Layout**

This device complies with the requirements in Part 15 of the FCC rules. Operation is subject to the following two conditons:

- 1. This device may not cause harmful interference;
- 2. This device must accept any interference received, including interference that may cause undesired operation.

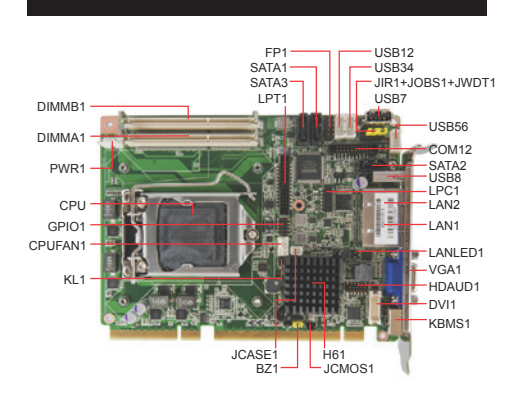

## **How to Power on PCE-3026**

To power on PCE-3026 with PCE-3BXX backplane, please ensure that the below connectors and jumper are correctly connected and chosen.

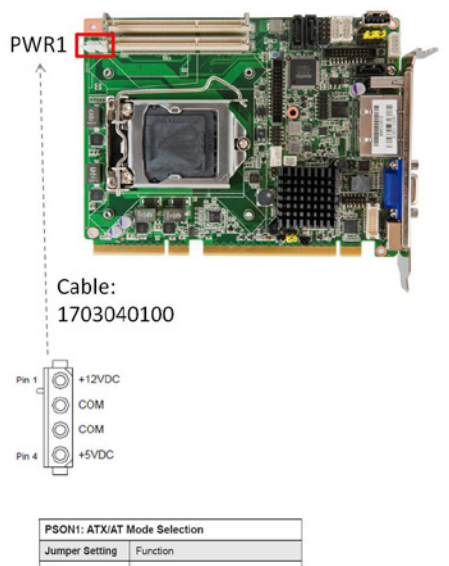

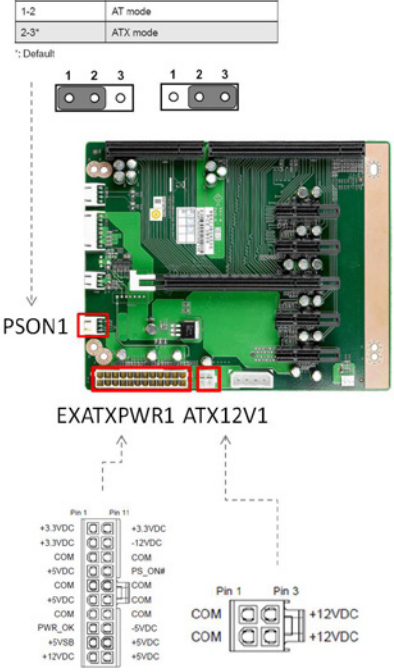

COM Fo

COM

-SVDC

 $+5VDC$ +5VDC

PWR\_OK

+12VDC

 $+12VDC$ 

aa

COM

COM ac